# OnDemand CA PPM 15.2: Demand Management 200

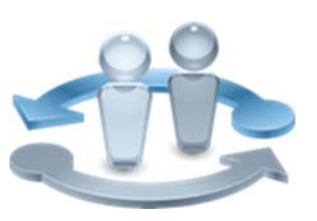

**PRODUCT RELEASE** 

CA PPM 15.2

### Course Overview

In today's marketplace, it is vitally important for your organization to be able to view all demand points, including project work and incident‐driven requests, to make it possible to strike a dynamic balance among them. CA Project and Portfolio Management (CA PPM) provides a single view through which all demand can be evaluated and managed while offering total visibility of resource usage. With the addition of the program management office (PMO) add‐in, CA PPM is a valuable tool for managing and gaining insight into project, program, and portfolio performance that is not tied to any specific industry.

technologies

This content will show you how to create and manage ideas and incidents from inception to project creation. You will be shown how to create schedules and budgets and assign resources for ideas, ultimately leading to converting an idea to a project. Finally, this content will show you how to create incidents, identify and track effort, and convert an incident to a project or task. This training based on CA PPM classic interface.

#### **COURSE TYPE, LENGTH & CODE**  Web Based Training (WBT) One (1) hour Course Code: 33CLR24980 What You Will Learn Correctly create and manage ideas and incidents so that they can be approved in a timely manner. Effectively perform the approval and rejection process for an idea to help eliminate poor or financially improper ideas before they become investment objects and exhaust vital resources.

#### **PREREQUISITES**

■CA PPM 15.2: Project and Investment Management 200 Course Code: 33CLR2510S Nineteen and Half (19.5) Hours Dynamic Labs

- Correctly convert an idea to a project after it has been approved.
- Convert an incident to a project or task when the scope of an incident reaches a point where it needs to be better handled.

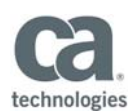

### **WHO SHOULD ATTEND**

- ■Project Manager
- Program Office Manager
- ■IT Services Manager
- Business Analyst
- ■Application Administrator
- Financial Administrator
- ■Data Administrator
- System Administrator

### For Managers

IT executives need to be able to view all demand points, including project work and incident-driven requests, to make it possible to determine a balance among them. They also need to be able to link resources and financials to provide complete insight into how staff time is spent on project and service‐oriented work, resulting in accurately forecasted resource requirements and better cost of ownership tracking of existing systems.

CA PPM provides the connection between the service and project functions of your organization. It can provide a single view through which all demand can be evaluated and managed while offering total visibility of resource usage. Because project or planned work is only a portion of overall effort, organizations know that IT governance, portfolio planning, and financial management is ineffective without a view into the service work that creates demand and uses precious resources.

## Course Agenda

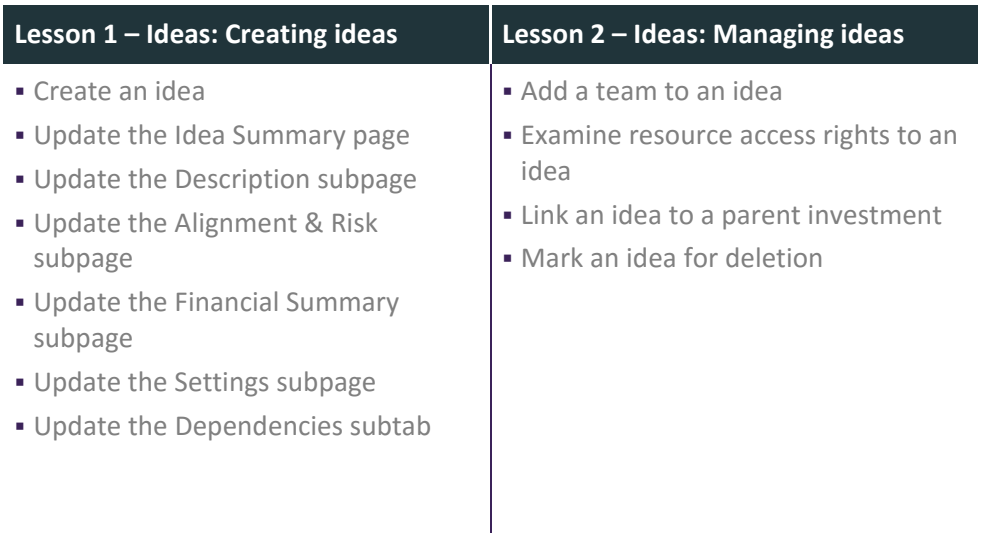

Visit **www.ca.com/education** to explore the many course offerings, training options, and education solutions available to meet your skill development needs, budget, and travel requirements.

Copyright © 2017 CA. All rights reserved. All trademarks, trade names, service marks and logos referenced herein belong to their respective companies.

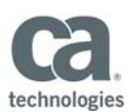

### Course Agenda Continued

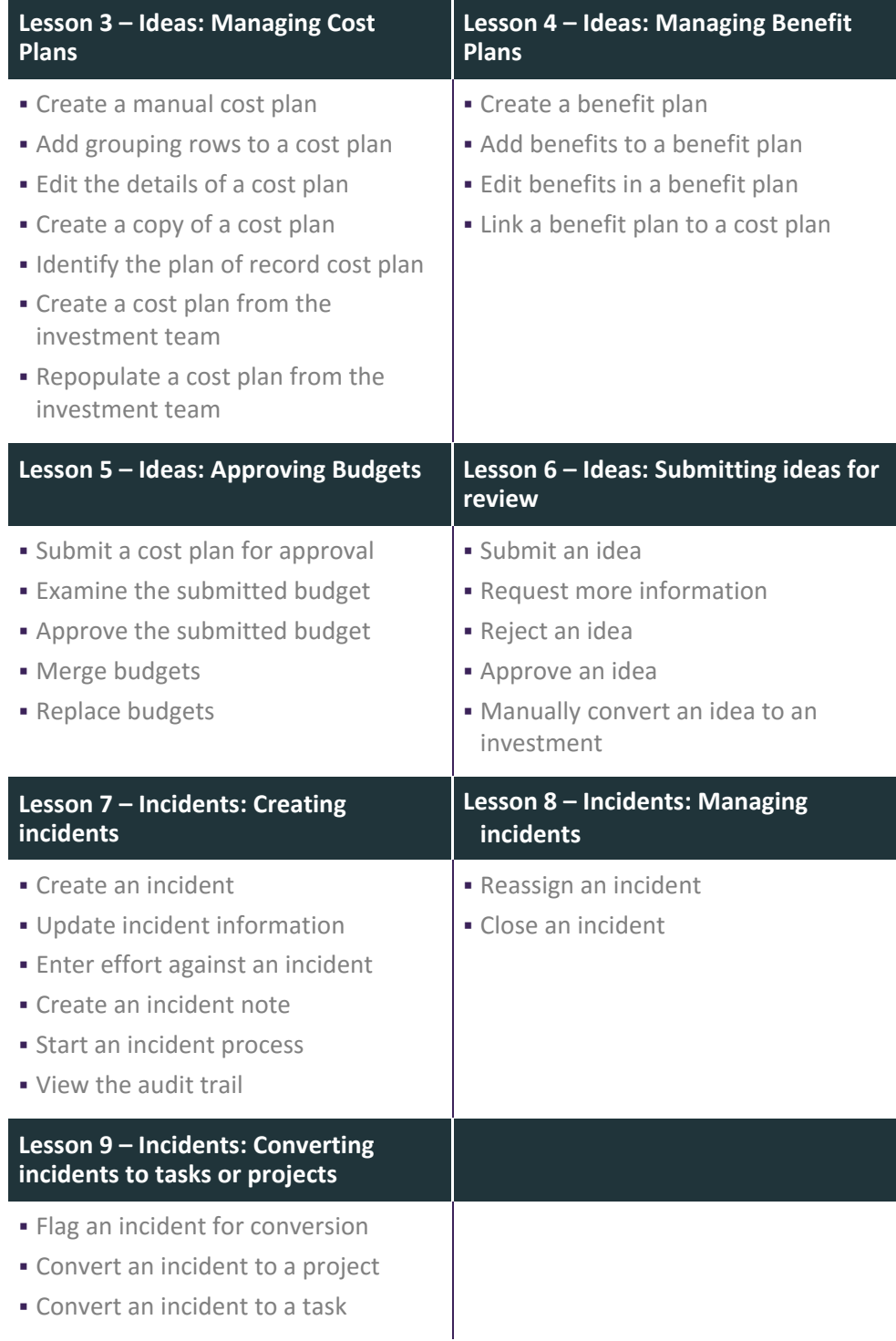

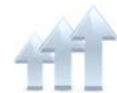

Visit **www.ca.com/education** to explore the many course offerings, training options, and education solutions available to meet your skill development needs, budget, and travel requirements.

Copyright © 2017 CA. All rights reserved. All trademarks, trade names, service marks and logos referenced herein belong to their respective companies.